Monads Correl Roush September 9, 2015

### 🔵 Extreme Tech Seminar I

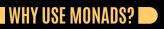

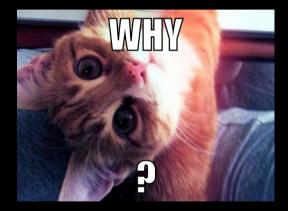

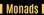

# THE WORST MISTAKE OF COMPUTER SCIENCE 🗩

https://www.lucidchart.com/techblog/2015/08/31/ the-worst-mistake-of-computer-science/

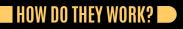

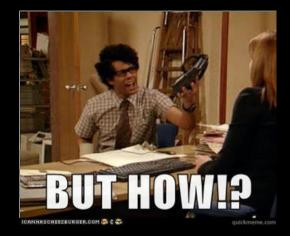

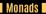

### http://fsharpforfunandprofit.com/posts/recipe-part2/

Monads I

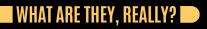

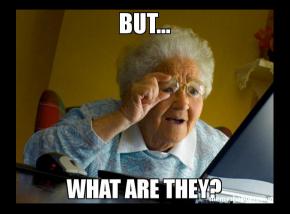

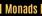

# FUNCTORS, APPLICATIVES, AND MONADS IN PICTURES 🗖

http://adit.io/posts/2013-04-17-functors,\_applicatives,\_and\_ monads\_in\_pictures.html

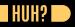

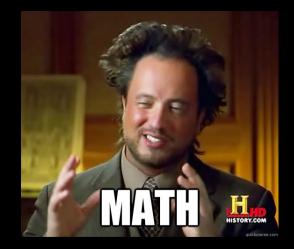

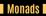

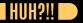

#### A monad is just a monoid in the category of endofunctors.

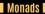

## WHAT'S THE PROBLEM? 🗩

#### http://slides.com/julientournay/ a-monad-is-just-a-monoid-in-the-category-of-endofunctors-what-s-thefullscreen#/

### MONADS MADE DIFFICULT 🗩

#### http://www.stephendiehl.com/posts/monads.html

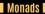